# **7games aplicativo download apk**

- 1. 7games aplicativo download apk
- 2. 7games aplicativo download apk :dattani poker
- 3. 7games aplicativo download apk :blaze site de apostas

## **7games aplicativo download apk**

#### Resumo:

**7games aplicativo download apk : Bem-vindo a mka.arq.br - O seu destino para apostas de alto nível! Inscreva-se agora e ganhe um bônus luxuoso para começar a ganhar!**  contente:

O que está acontecendo com a 7Games.bet?

A 7Games.bet está sendo questionada sobre seu processo de pagamento, com algumas reclamações de jogadores sobre a recusa em 7games aplicativo download apk pagar ganhos legítimos. Além disso, o site tem sido descrito como enganoso, oferecendo falsas promessas de bônus fáceis de desbloquear. Por isso, é importante investigar a confiabilidade do site e como proteger seus direitos como jogador.

Recusa em 7games aplicativo download apk Pagar:

Segundo informações recentes, alguns jogadores relatam terem enfrentado dificuldades ao tentar retirar seus ganhos. Nesses casos, a 7Games.bet recusa a pagar, citando cláusulas do contrato supostamente ocultas.

Reclamações de Jogadores:

### **7games aplicativo download apk**

No mundo digital de hoje em dia, é essencial saber como baixar aplicativos no celular. Se você é novo no mundo dos smartphones ou simplesmente precisa de um breve recap, este guia está aqui para ajudar! Siga as etapas abaixo e comece a aproveitar do mundo de aplicativos hoje mesmo.

### **7games aplicativo download apk**

Antes de escolher um aplicativo e começar a baixá-lo, é importante verificar se o aplicativo é compatível com o seu dispositivo móvel. Isso é especialmente importante se você estiver usando um aparelho menos conhecido ou um modelo antigo. A maioria dos aplicativos estará disponível nas lojas oficiais, como a Google Play Store para dispositivos Android ou a App Store para usuários do iPhone.

### **Passo 2: Abra a Loja de Aplicativos**

Abra a loja de aplicativos em seu celular. Se você estiver usando um dispositivo Android, isso será a Google Play Store; se você estiver usando um iPhone, você deverá abrir a App Store. Uma vez na loja de aplicativos, você pode procurar o aplicativo desejado digitando seu nome na barra de pesquisa.

### **Passo 3: Baixe e Instale o Aplicativo**

Após localizar o aplicativo desejado, clique no botão "Instalar" (no caso do Android) ou "Obter"

(no caso do iPhone).

Se estiver baixando um aplicativo pago, será solicitado que você insira suas informações de pagamento antes de poder continuar com o download.

Uma vez que o download e a instalação forem concluídos, o aplicativo estará disponível em seu menu de aplicativos ou tela inicial, pronto para ser usado.

### **Passo 4: Mantenha Seu Aplicativo Atualizado**

Para garantir que seu aplicativo continue funcionando corretamente e com as últimas atualizações de segurança, é importante manter seus aplicativos atualizados.

Na maioria das lojas de aplicativos, as atualizações serão realizadas automaticamente. No entanto, é uma boa ideia verificar as atualizações manualmente de tempos em tempos.

### **Conclusão**

Baixar um aplicativo no celular é um processo simples e direto, se você souber o que fazer. Com este guia passo a passo em mãos, você está agora pronto para explorar o mundo dos aplicativos e aproveitar ao máximo seu dispositivo móvel.

### **7games aplicativo download apk :dattani poker**

## **7games aplicativo download apk**

O 7Games é um popular aplicativo de jogo disponível para dispositivos Android. Ele oferece uma coleção divertida e emocionante de jogos, como o 7 Games App, com a oportunidade de gerenciar uma mina de ouro, extrair recursos e expandi-la. O aplicativo também inclui jogos como Pou, Temple Run 2, Angry Birds 2, Clash of Clans, Candy Crush Saga, Pokémon GO, Roleta, Lucky Slots - Cassino, e Pôquer, entre outros.

### **7games aplicativo download apk**

O download e instalação do 7 Games são bastante simples e rápidos. Basta escolher o jogo desejado e clicar no botão para começar a jogar. O processo de download pode ser concluído em 7games aplicativo download apk alguns minutos. Além disso, é possível fazer o download do aplicativo 7 Games no site oficial da empresa.

### **Como usar o aplicativo 7 Games Bet**

Após fazer o download e instalar o aplicativo, é hora de se registrar e criar uma conta. Para isso, basta abrir o app e clicar no botão de registro. Em seguida, é necessário recarregar a conta clicando no botão de depósito e selecionando o método de pagamento preferido. Agora, está pronto para aproveitar a melhor experiência de apostas esportivas, bem como slots de cassino on-line e outros jogos de cassino.

### **Benefícios de usar o aplicativo 7 Games**

Usando o aplicativo 7 Games, é possível aproveitar uma variedade de benefícios. Além de uma coleção emocionante de jogos, é possível fazer apostas esportivas em 7games aplicativo download apk um ambiente seguro e confiável. Além disso, o aplicativo é gratuito para Android e é atualizado regularmente com novos recursos e jogos.

### **Conclusão**

Em suma, o aplicativo 7 Games é uma excelente opção para quem deseja se divertir e apostar em 7games aplicativo download apk jogos de cassino e esportes. Com uma variedade de jogos e benefícios, o aplicativo é uma escolha fácil para quem deseja aproveitar a melhor experiência de jogo em 7games aplicativo download apk dispositivos Android. Então, não espere mais e experimente o mundo do 7 Games agora mesmo.

### **Perguntas frequentes**

O quê é o valor de bônus disponível em 7games aplicativo download apk minha conta será liberado como valor real e estará disponível para saque após o ROLLOVER?

Sim, o valor de bônus disponível em 7games aplicativo download apk 7games aplicativo download apk conta será liberado como valor real e estará disponível para saque após o ROLLOVER.

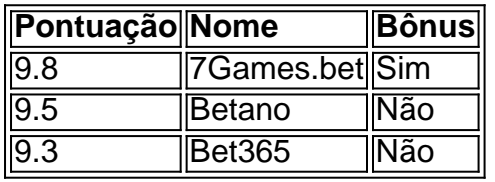

O aplicativo 7Games APK é uma ótima opção para instalar diversos jogos em 7games aplicativo download apk seu dispositivo Android de forma fácil e rápida. Porém, é importante ter cuidado para fazer o download somente no site oficial, uma vez que a versão original do aplicativo está disponível apenas neste local. Não confie em 7games aplicativo download apk outros sites que possam oferecer o APK gratuitamente, uma vez que isso pode causar riscos à segurança do seu dispositivo móvel.

Aplicativo 7Games APK: Um Guia Completo

O Aplicativo 7Games APK é uma ferramenta especialmente projetada para facilitar a vida de quem gosta de jogos móveis. Com diversas opções de jogos disponíveis, é possível encontrar títulos interessantes para qualquer gosto e preferência. Alguns dos jogos mais populares incluem PlayerUnknown's Battlegroundes (PUBG), 7 Games Apostas, e 7Games Bet. Como Baixar e Instalar o Aplicativo 7Games APK

Para baixar e instalar o Aplicativo 7Games APK, é preciso alterar algumas configurações do seu smartphone. Primeiro, acesse as configurações de segurança do seu dispositivo e habilite a opção de instalar aplicativos de fontes desconhecidas. Em seguida, acesse o site oficial do 7Games e clique no botão de download para começar a transferência do arquivo APK. Após isso, acesse a pasta de downloads do seu dispositivo e clique no arquivo APK recém-baixado para iniciar a instalação. Em seguida, siga as instruções na tela para concluir o processo.

### **7games aplicativo download apk :blaze site de apostas**

### **Lakers Vence a Pelicans e Conquista Vaga nos Playoffs da NBA**

Los Angeles Lakers garantiram 7games aplicativo download apk vaga nos playoffs da NBA ao vencer o New Orleans Pelicans por 110-106, mesmo com um espetacular desempenho de Zion Williamson com 40 pontos.

Todos os titulares dos Lakers marcaram cifras duplas durante o jogo Play-In de terça-feira para

avançar como a equipe classificada 7games aplicativo download apk sétimo lugar na Conferência Oeste e agendar um encontro nos playoffs contra o atual campeão Denver Nuggets.

A estrela de 39 anos LeBron James registrou um bom desempenho nos Lakers com 23 pontos, nove rebotes, nove assistências, três roubos de bola e dois bloqueios 7games aplicativo download apk 41 minutos dentro da quadra. D'Angelo Russell acrescentou 21 pontos, enquanto Anthony Davis teve 20 pontos, 15 rebotes e três bloqueios.

"Nós entendemos depois do último jogo [contra os Pelicans] que eles iriam nos dar tudo o que tinham – a cozinha cheia e a caixa de ferramentas, e eles fizeram isso," James contou à TNT Esportes 7games aplicativo download apk 7games aplicativo download apk entrevista no parquê.

"Foi uma vitória difícil para nós e nós marcamos nossa vaga nos playoffs."

Agora, os Pelicans têm outra oportunidade de estender 7games aplicativo download apk temporada quando receberem o Sacramento Kings na quinta-feira. O vencedor enfrentará o Oklahoma City Thunder na primeira rodada dos playoffs.

Entretanto, os Pelicans podem ficar sem Williamson após uma lesão na perna esquerda o ter forçado a deixar o jogo contra os Lakers. O técnico Willie Green disse posteriormente que seu ala-poste estrela passará por um exame para avaliar a extensão da lesão.

"Foi difícil vê-lo ir embora," Green disse a repórteres. "Nós estamos todos rezando e esperando que ele esteja bem, mas ele lutava. Ele estava lá e o time também estava com o mesmo espírito."

"Eu estou extremamente orgulhoso desse grupo, de como eles brigaram, de como se mantiveram lá. Nós aumentamos nossa fisicalidade, os impedimos de entrar 7games aplicativo download apk nossa pintura e ficamos sujos," acrescentou Green. "Nós caímos por pouco – essa parte é a decepcionante."

Os Pelicans acertaram apenas nove de 30 arremessos de três pontos contra os Lakers e confiaram predominantemente no ataque explosivo de Williamson para ficar no jogo. Além dele, Trey Murphy III registrou 12 pontos e Brandon Ingram acrescentou 11 contra seu antigo time enquanto o New Orleans procurava evitar duas derrotas consecutivas para os Lakers.

Mesmo empatando o jogo 7games aplicativo download apk 93-93 com quase quatro minutos restantes no quarto quarto, Williamson teve que sair da quadra logo 7games aplicativo download apk seguida, atirando uma toalha na frustração, enquanto

Author: mka.arq.br Subject: 7games aplicativo download apk Keywords: 7games aplicativo download apk Update: 2024/6/30 11:37:19